# Operating Systems

#### Lecture 4 - Memory Management

By: Hossein Momeni momeni@iust.ac.ir

#### **Contents**

- Basic memory management
- **Swapping**
- Virtual memory
- **Page replacement algorithms**
- **Design issues for paging systems**
- **Segmentation**

#### In an ideal world…

- The ideal world has memory that is
	- **Very large**
	- **Very fast**
	- Non-volatile (doesn't go away when power is turned off)
- Memory management goal: make the real world look as much like the ideal world as possible

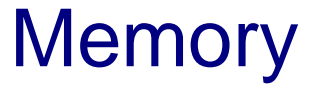

- Memory is an important resource that should be managed carefully.
- Memory Hierarchy:
	- **Cache**: Small, expensive, fast, volatile, ...
	- **RAM:** Medium-speed, medium price, volatile,

—<br>■ ……

- **Disk Storage:** Large, slow, non-volatile, ...
- What's the role of the Operating System?

## Basic Memory Management

- **Memory management systems can be divided into** two classes:
	- Those that move processes back and forth between main memory and disk. (Swapping and Paging)
	- Those that do not. !!!
- The second class is simpler and would be discussed first.

#### Monoprogramming without Swapping or Paging

- An operating system with one user process
- No swapping or paging
- **Three simple ways of organizing memory**

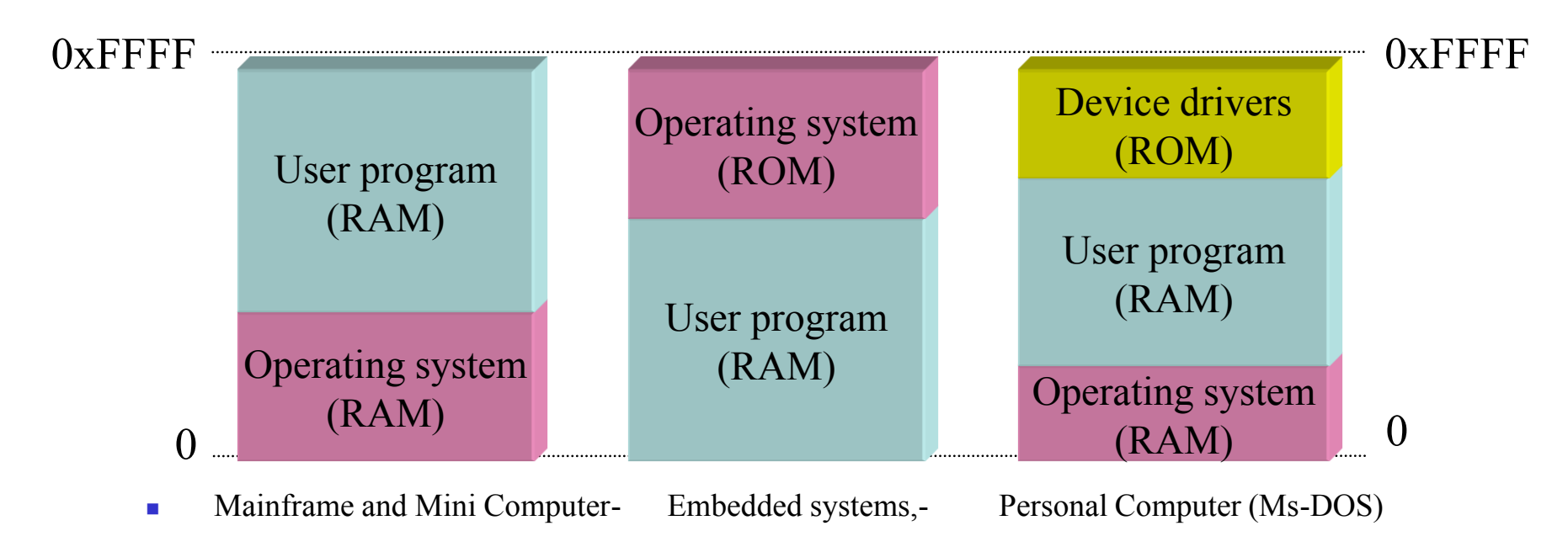

#### Mono-Programming

- When the system is organized in this way, only one process at a time can be running.
	- User types a command
	- The OS copies the requested program from disk to memory and executes it.
	- When the process finishes, the OS displays a prompt and OS waits for a new command.
	- The next commands would be overwritten on the first one.

# Multiprogramming with Fixed Partitions

- Fixed memory partitions
	- Divide memory into fixed spaces
	- Assign a process to a space when it's free
- $\blacksquare$  Mechanisms
	- Separate input queues for each partition
	- Single input queue: better ability to optimize CPU usage

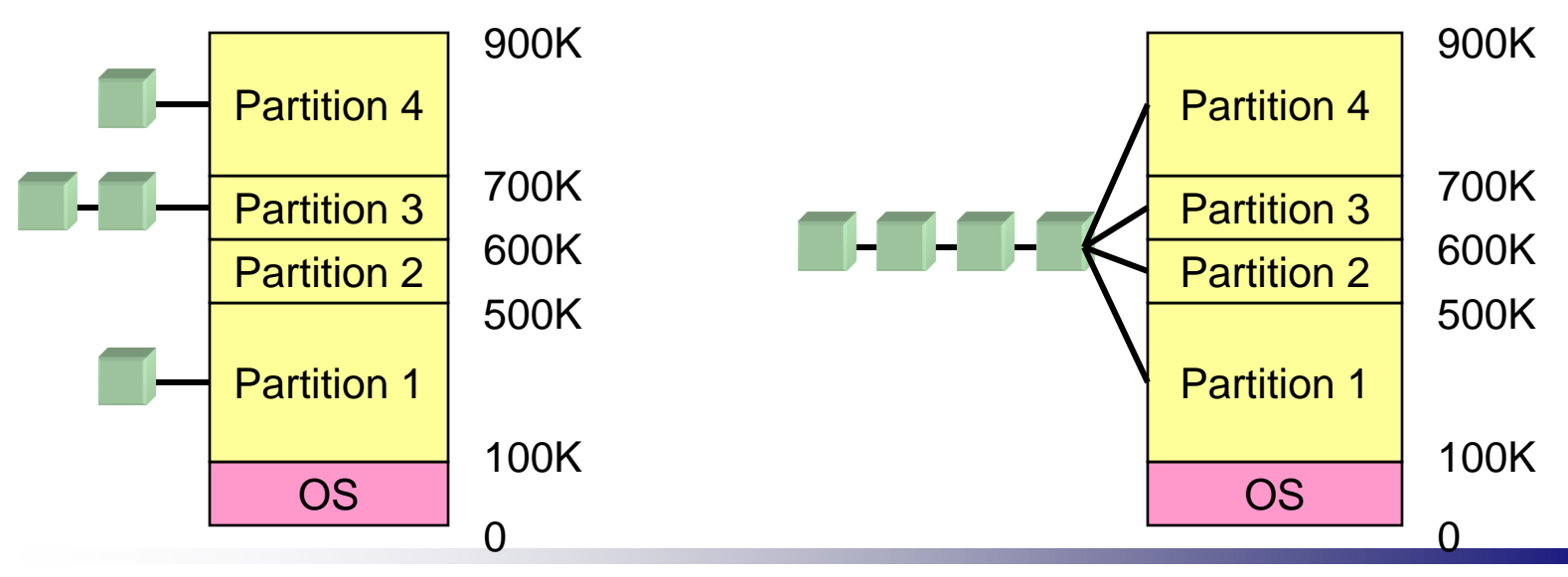

Operating Systems Course By: Hossein Momeni

# Multiprogramming – Fixed Partitions

- When a job arrives, it can be put into the input queue for the smallest partition large enough to hold it.
- Since the partitions are fixed in this scheme, any space in a partition not used by a job is wasted while that job runs
- The disadvantage of sorting the incoming jobs into separate queues becomes apparent when the queue of a large partition is empty but other queues are full.
- So, it would be possible to put all the jobs in one queue:
	- Pick the jobs one by one.
	- Search in the queue for the best job when a partition becomes empty. (What's the problem?)

#### Relocation & Protection

- Multiprogramming introduces two essential problems: relocation and protection
- Different jobs would be run at different addresses.
- Is it possible for the linker to put the right address in the final binary code?
- **This problem is known as the relocation.** 
	- One solution is to modify the instructions as the program is loaded into main memory.

#### Relocation & Protection

- How to protect against invalid access of user programs to main memory?
	- In IBM 360, the memory was divided into blocks of  $2K$ and assigned a 4-bit protection code.
	- On each memory access, the operating system checks the code of the process and the one written in hardware.

### Relocation & Protection

 Another solution is to equip the machine with two registers, base and limit.

- **Address generation** 
	- Physical address: location in actual memory
	- Logical address: location from the process's point of view
	- **Physical address = base +** logical address
	- Logical address larger than  $limit \Rightarrow error$

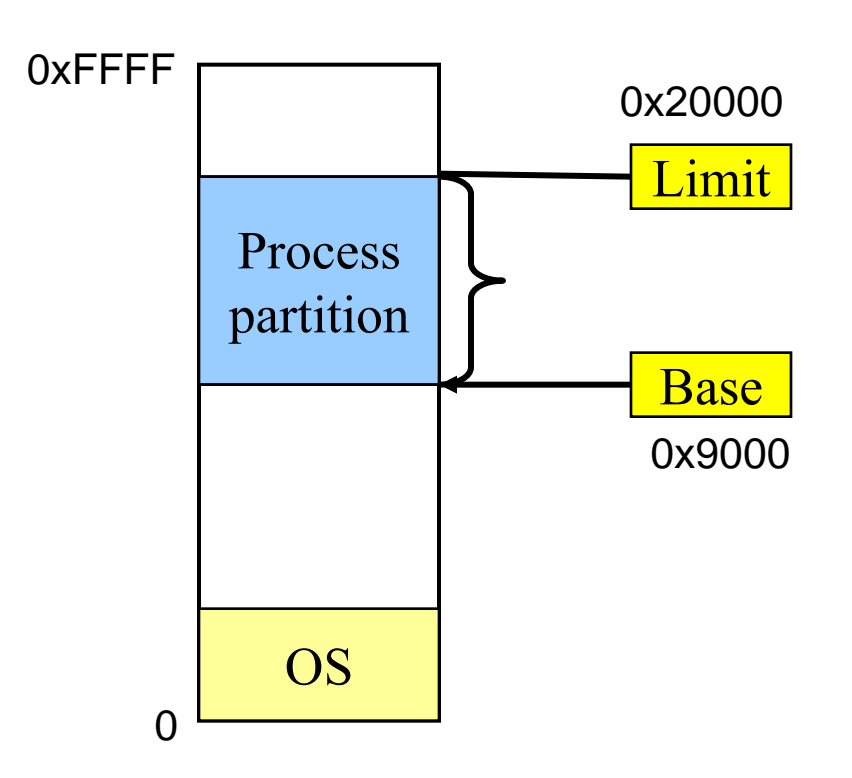

# Multiprogramming with Swapping

- Batch system: fixed partitioning is good
- **Time sharing system:** there is not enough main memory to hold all the currently active processes.
- **There are two solution approach:** 
	- **Swapping**
	- **Virtual Memory**

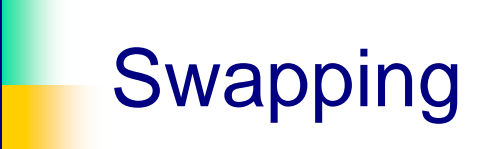

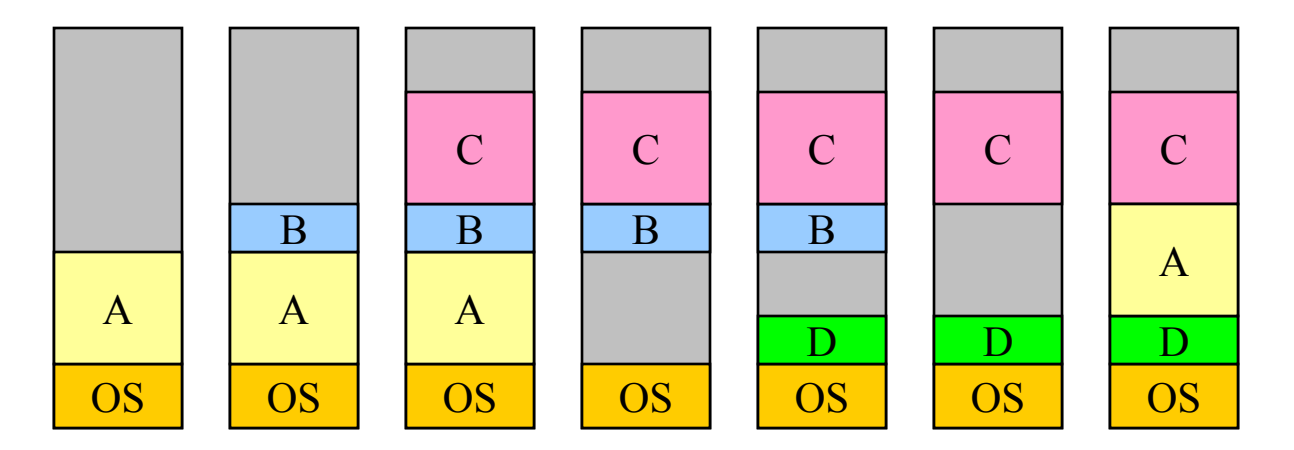

- **Memory allocation changes as** 
	- Processes come into memory
	- **Processes leave memory** 
		- Swapped to disk
		- Complete execution
- Gray regions are unused memory

• Swap in from disk • Swap out to disk

## Memory Compaction

- Fixed Partition versus Variable partition
- Swapping creates multiple holes in main memory.
- It's possible to combine all of them into a big hole.
- This technique is called memory compaction.
- It is usually not done because it requires a lot of CPU time.

# Swapping: leaving room to grow

- Need to allow for programs to grow
	- Allocate more memory for data
	- Larger stack
- Handled by allocating more space than is necessary at the start
	- **I** Inefficient: wastes memory that's not currently in use
	- What if the process requests too much memory?

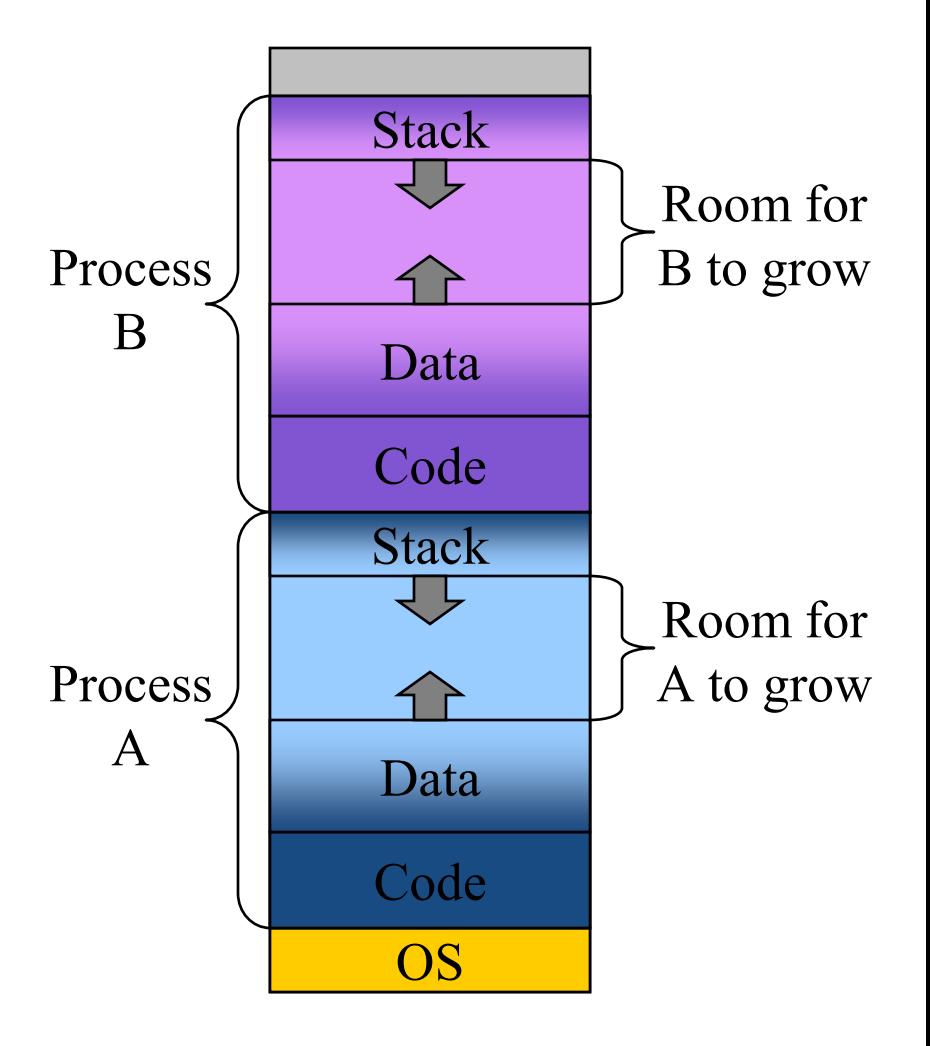

# Tracking Memory Usage

- When the memory is allocated dynamically, the operating system should manage it.
- There are two main ways to keep track of memory:
	- $\blacksquare$  Bit maps
	- $\blacksquare$  Free lists

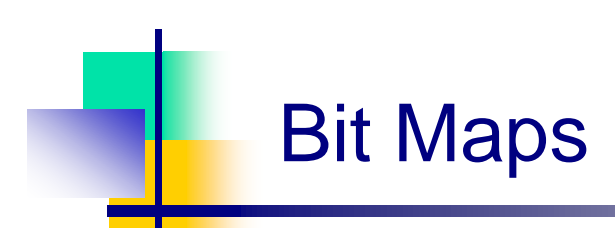

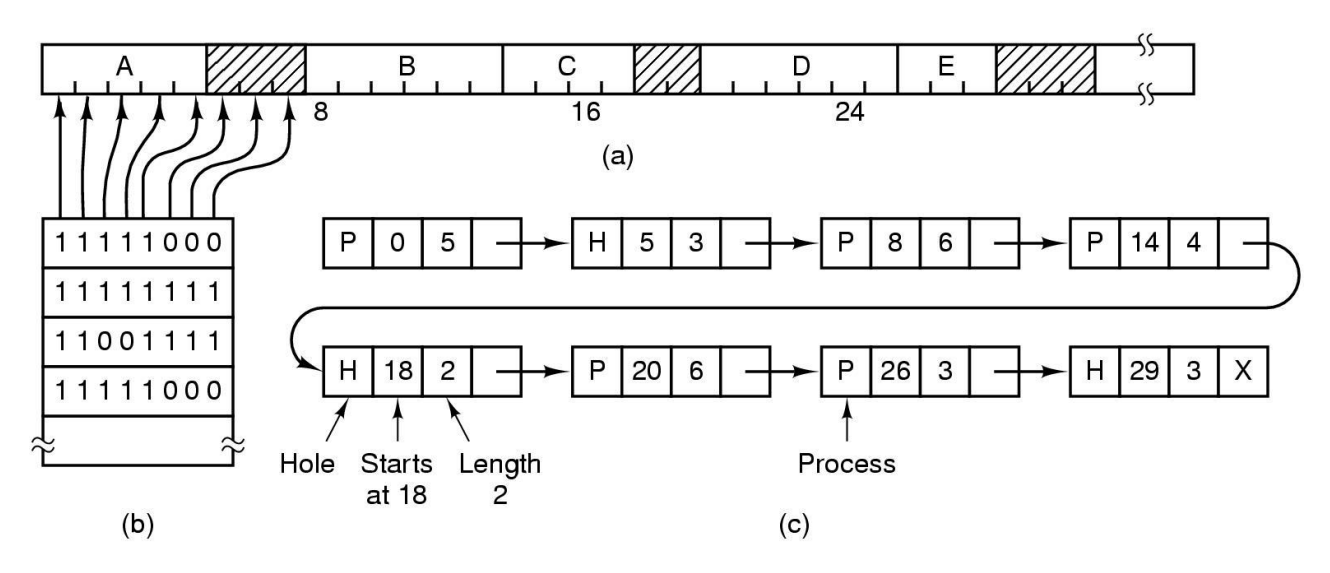

- Part of memory with 5 processes, 3 holes
	- tick marks show allocation units
	- **shaded regions are free**
- Corresponding bit map
- Same information as a list

#### Linked Lists

Keep track of free/allocated memory regions with a linked list

- Each entry in the list corresponds to a contiguous region of memory
- Entry can indicate either allocated or free (and, optionally, owning process)
- May have separate lists for free and allocated areas

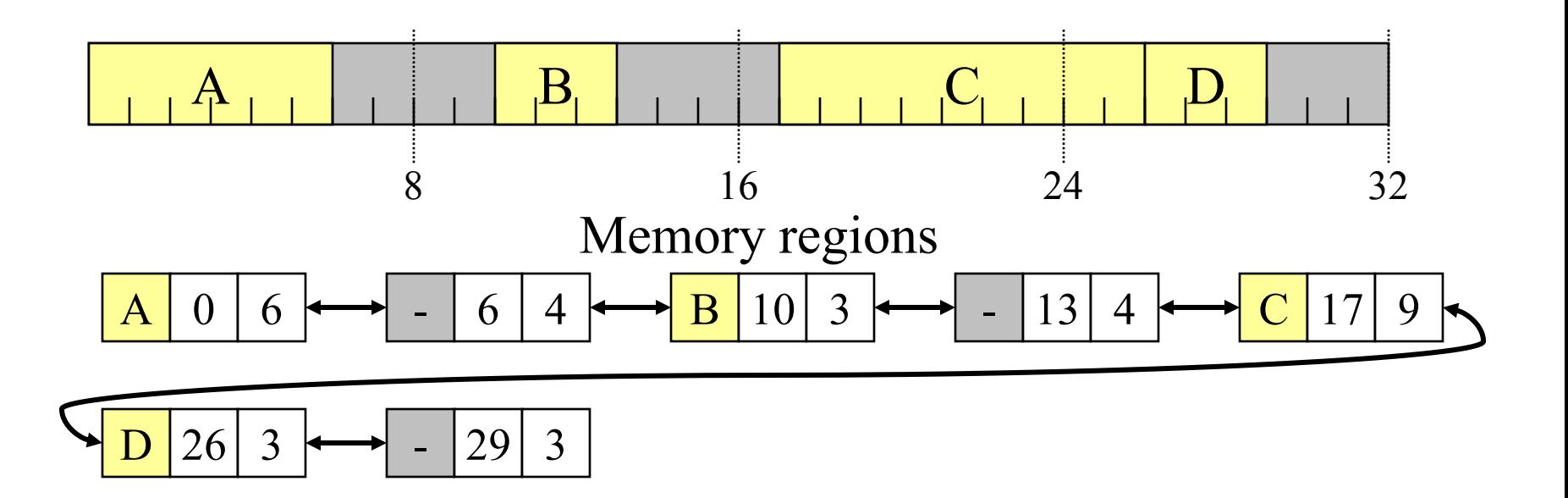

#### Allocating Memory

- **There are some algorithms for memory allocation in** the case of using link lists:
	- **First fit**
	- **Next** fit
	- **Best fit**
	- **Worst fit**
	- Quick fit
- **Problems with swapping** 
	- **Process must fit into physical memory** (impossible to run larger processes)
	- Memory becomes fragmented (External)
	- **Processes are either in memory or on disk: half** and half doesn't do any good

#### Virtual Memory

- Basic idea: allow the OS to hand out more memory than exists on the system
- Keep recently used stuff in physical memory and move less recently used stuff to disk
- Keep all of this hidden from processes
	- **Processes still see an address space from**  $0 max$  **address**
	- **Movement of information to and from disk handled by the** OS without process help
- **Overlay** 
	- **Performed by programmers**

# Virtual and physical addresses

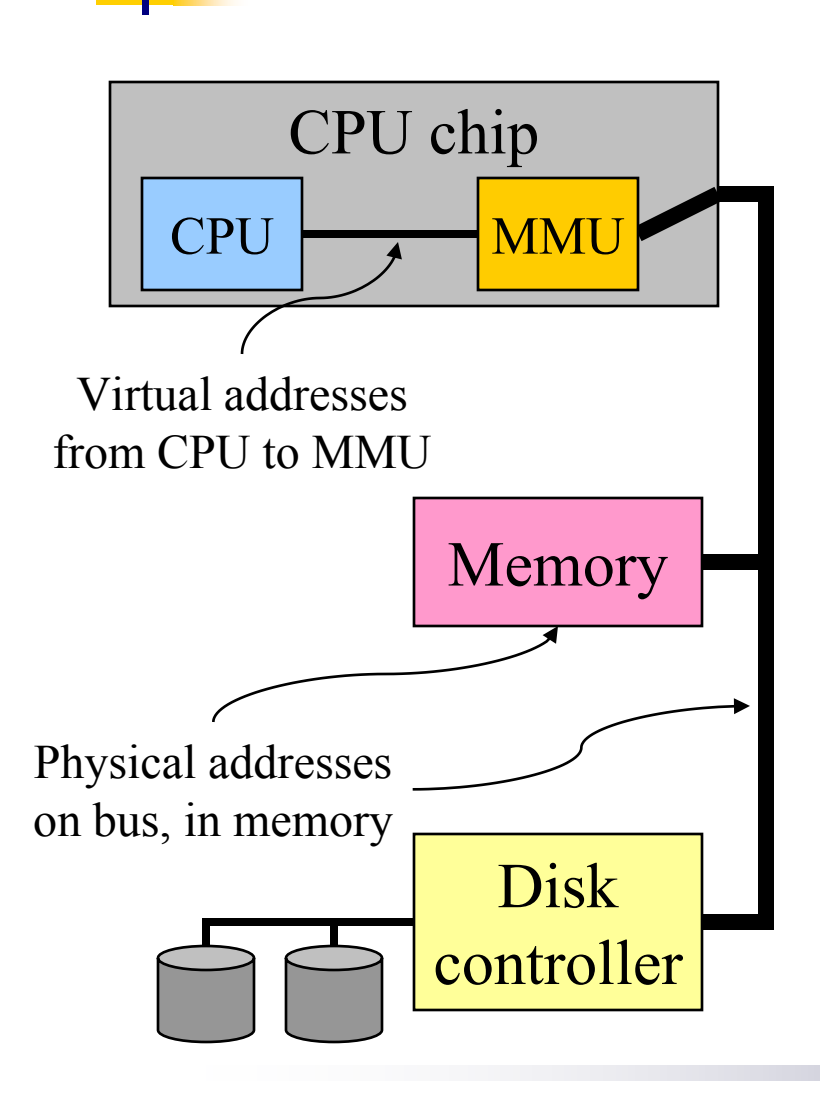

- Program uses *virtual addresses*
	- Addresses local to the process
	- Hardware translates virtual address to *physical address*
- Translation done by the *Memory Management Unit*
	- Usually on the same chip as the **CPU**
	- Only physical addresses leave the CPU/MMU chip
- Physical memory indexed by physical addresses

# Paging and Page Table

- Virtual addresses mapped to physical addresses
	- Unit of mapping is called a *page*
	- All addresses in the same virtual page are in the same physical page
	- *Page table entry* (PTE) contains translation for a single page
- **Table translates virtual page number to** physical page number
	- Not all virtual memory has a physical page
- Example:
	- 64 KB virtual memory
	- 32 KB physical memory

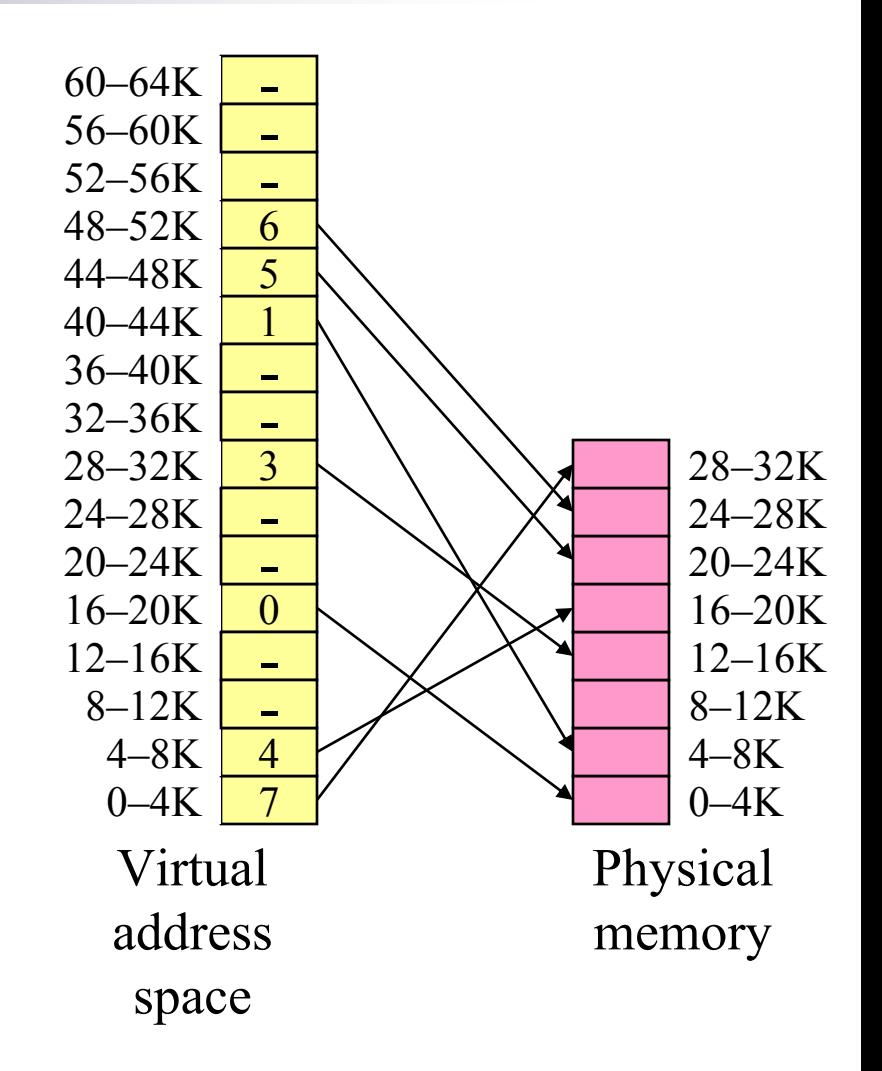

#### Single level Page Tables

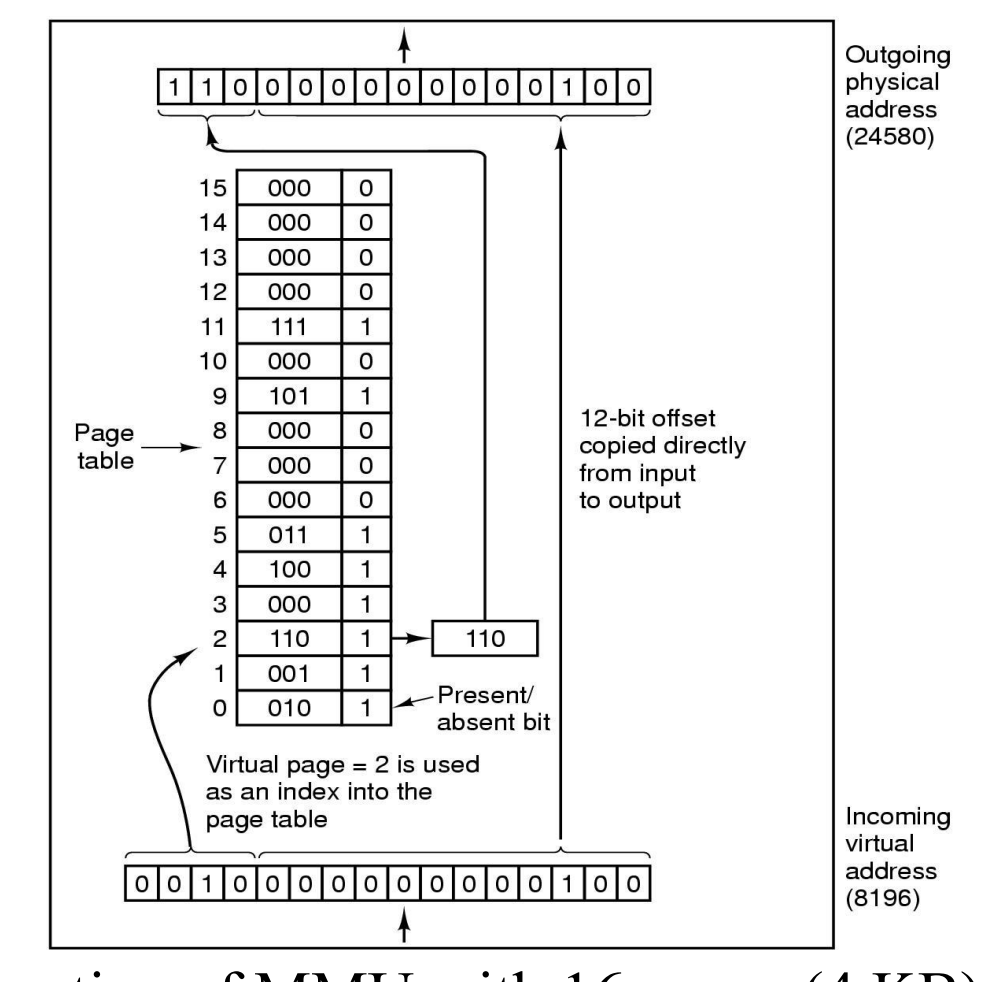

Internal operation of MMU with 16 pages (4 KB)

Operating Systems Course By: Hossein Momeni

#### What's in a page table entry?

- Each entry in the page table contains
	- Valid bit: set if this logical page number has a corresponding physical frame in memory
		- **If not valid, remainder of PTE is irrelevant**
	- Page frame number: page in physical memory
	- Referenced bit: set if data on the page has been accessed
	- Dirty (modified) bit :set if data on the page has been modified
	- Protection information (read, write, Executable)

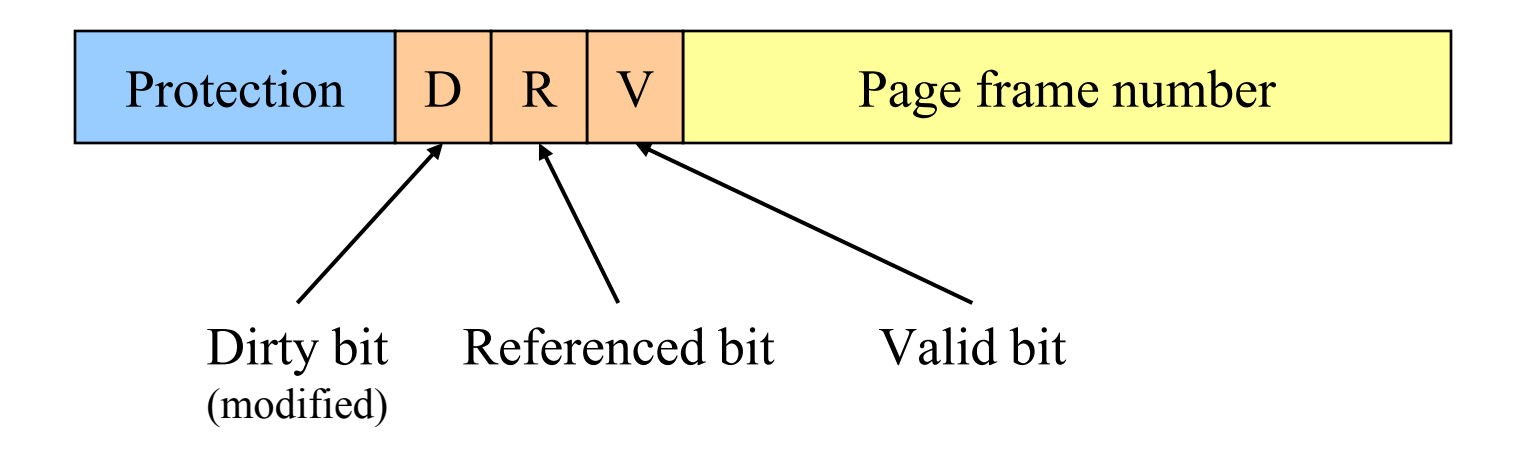

#### Address translation architecture

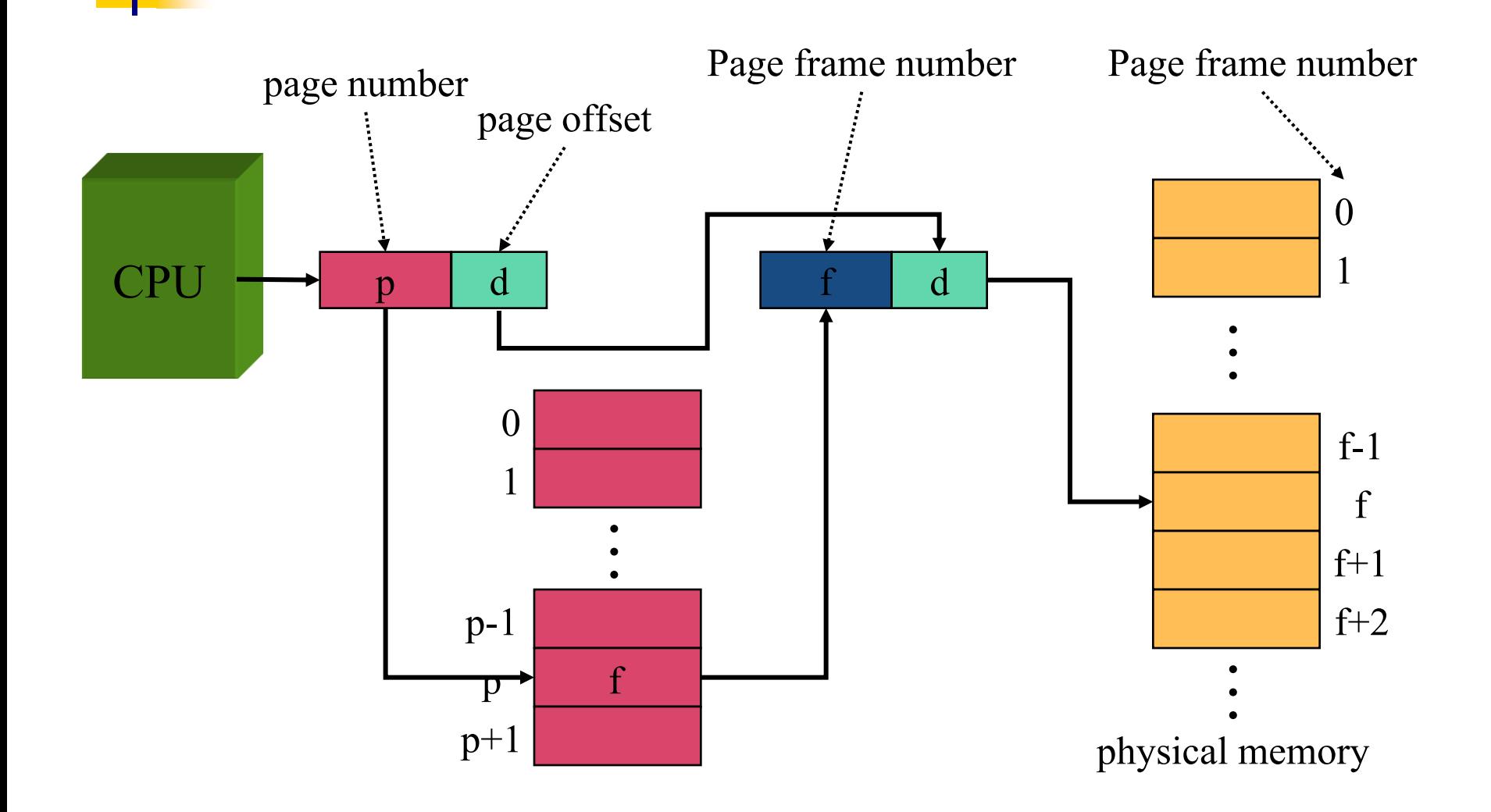

# Mapping logical => physical address

- Split address from CPU into two pieces
	- Page number (*p*)
	- Page offset (*d*)
- **Page number** 
	- $\blacksquare$  Index into page table
	- **Page table contains base** address of page in physical memory
- Page offset
	- Added to base address to get actual physical memory address
- **Page size** =  $2^d$  bytes

Example:

- 4 KB (=4096 byte) pages
- 32 bit logical addresses

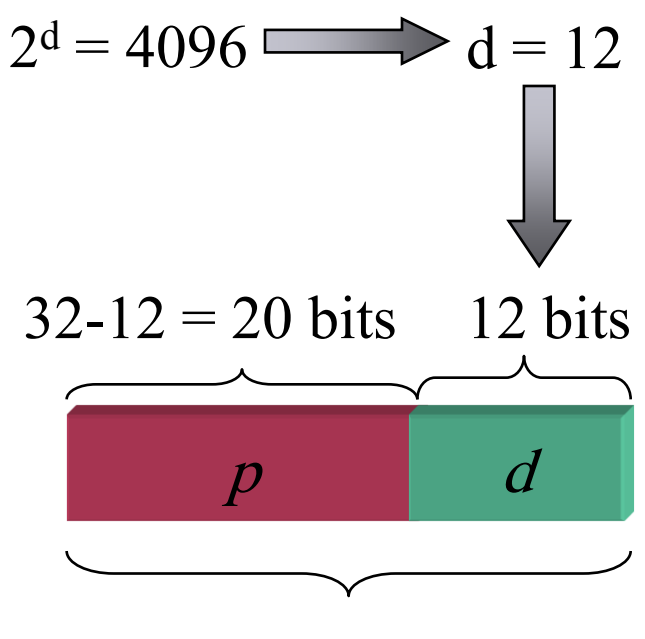

32 bit logical address

#### Multi level Page Tables

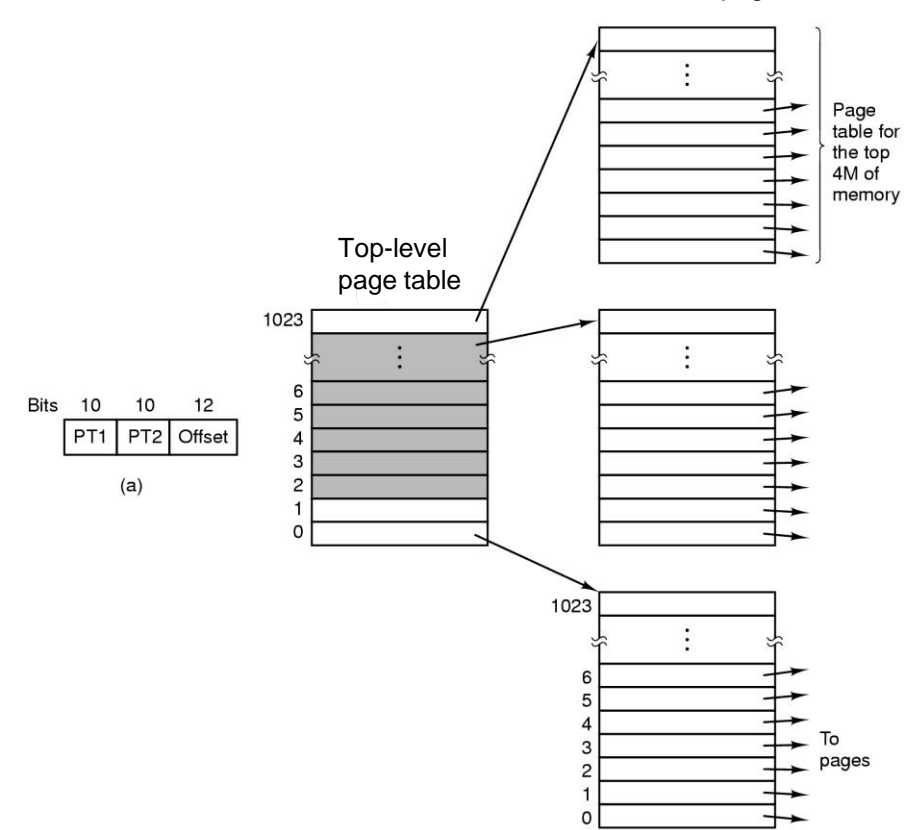

Second-level page tables

- 32 bit address with 2 page table fields
- **Two-level page tables**

 $/L$ 

### Two-level paging: example

- System characteristics
	- 8 KB pages
	- 32-bit logical address divided into 13 bit page offset, 19 bit page number
- Page number divided into:
	- 10 bit page number
	- 9 bit page offset
- **Logical address looks like this:** 
	- $\blacksquare$   $p_1$  is an index into the 1st level page table
	- $p_2$  is an index into the 2nd level page table pointed to by  $p_1$

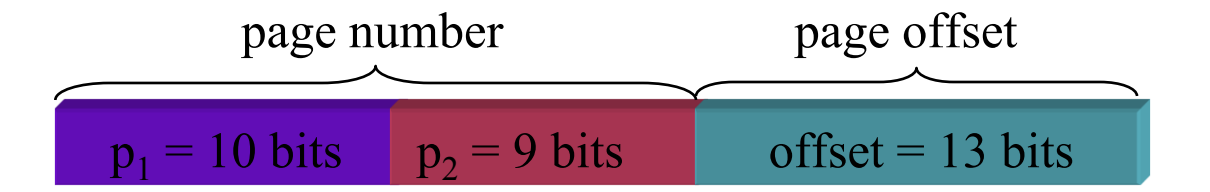

## 2-level address translation example

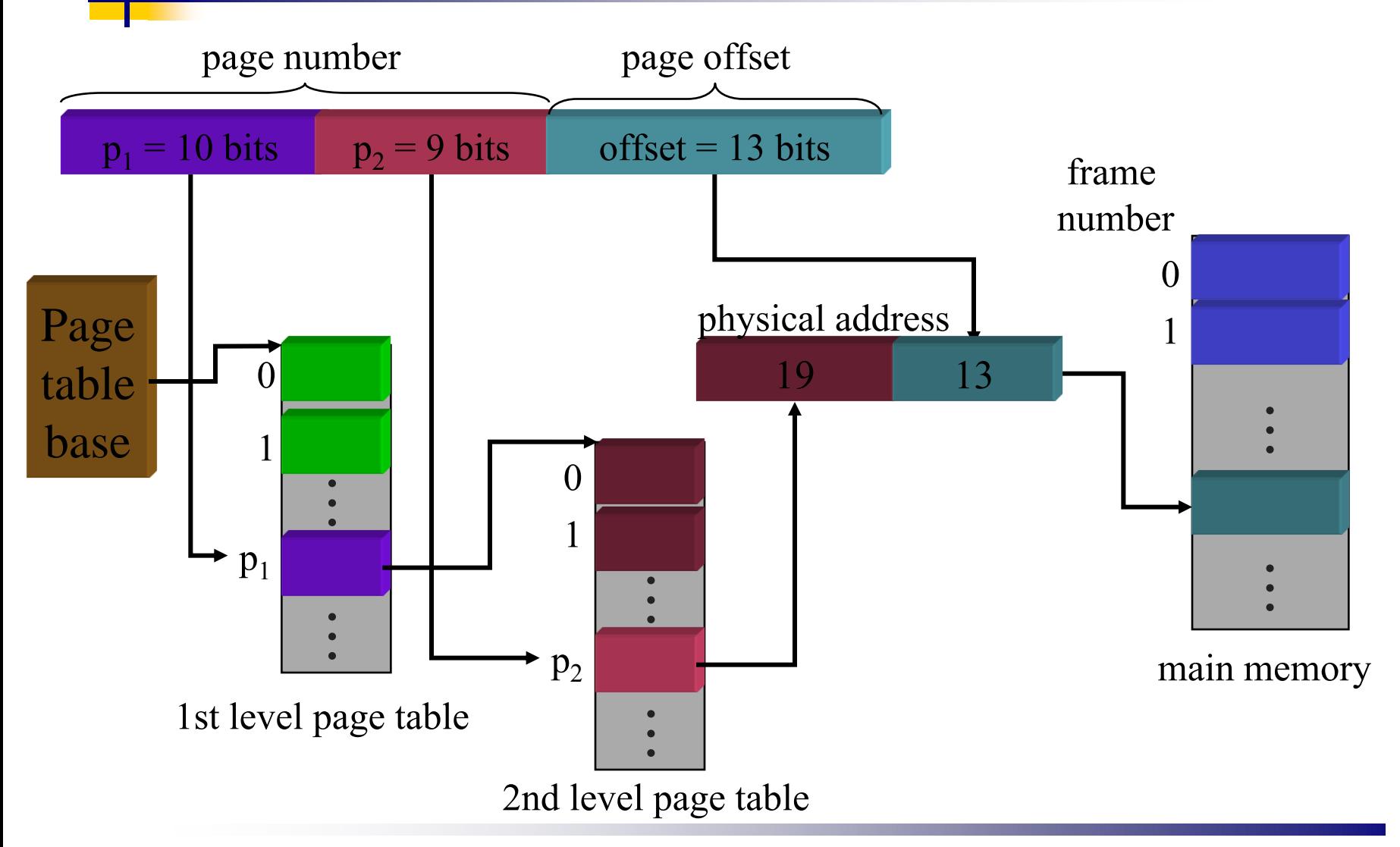

Operating Systems Course By: Hossein Momeni

#### Inverted page table

- Reduce page table size further: keep one entry for each frame in memory
- PTE contains
	- Virtual address pointing to this frame
	- Information about the process that owns this page
- Search page table by
	- Hashing the virtual page number and process ID
	- Starting at the entry corresponding to the hash result
	- Search until either the entry is found or a limit is reached
- Page frame number is index of PTE
- Improve performance by using more advanced hashing algorithms

#### Inverted page table

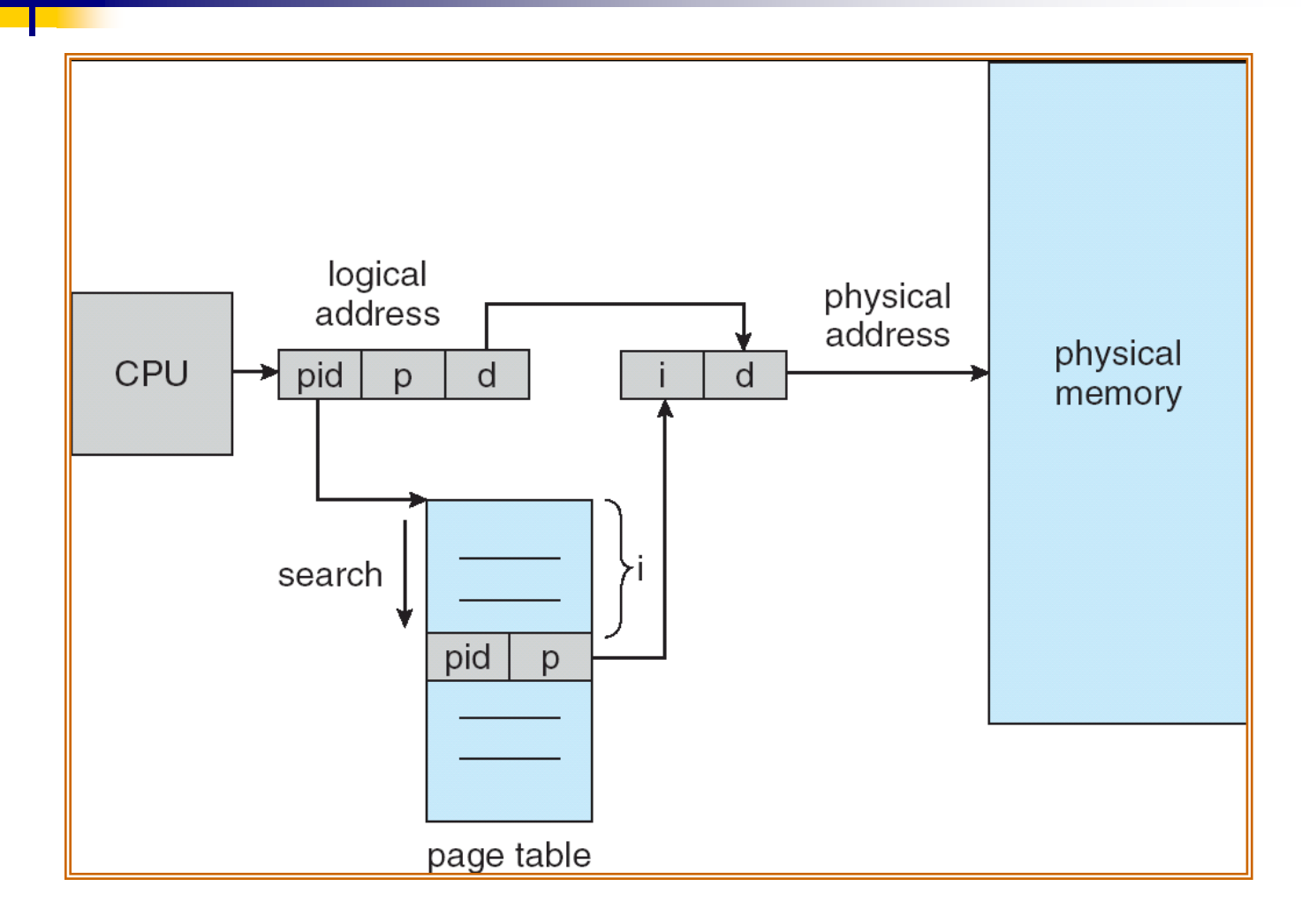

#### TLBs – Translation Lookaside Buffers

- Based on *Locality of Reference*
- A hardware in MMU

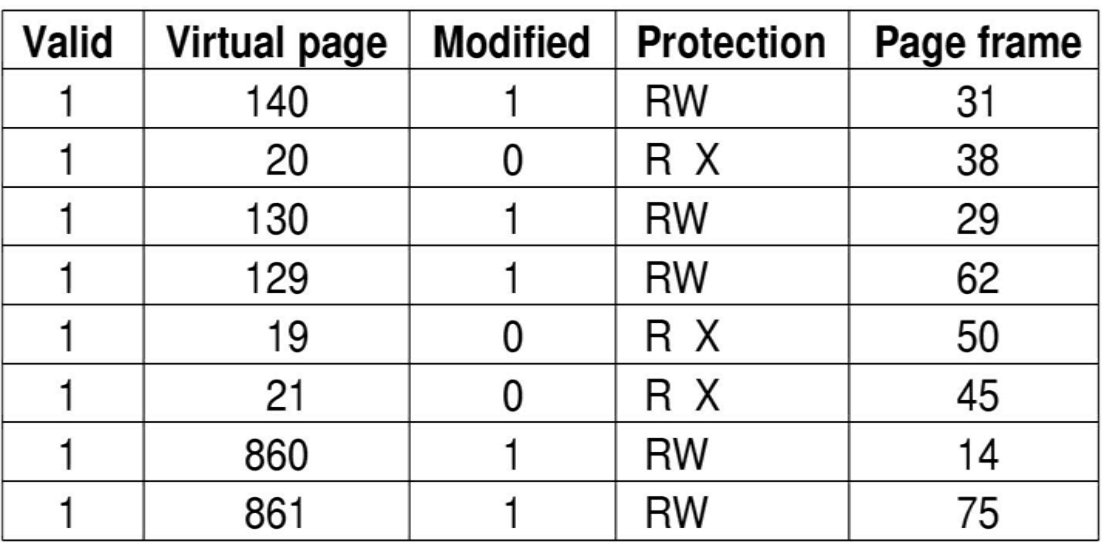

- All the page table would be kept on main memory.
- **Effective Access Time:** 
	- $T_{\text{Access}} = T_{\text{TLB}} + (1 H_{\text{TLB}}) * (T_{\text{memory}}) + T_{\text{memory}}$

#### Page Replacement Algorithms

- **Page fault forces a choice** 
	- No room for new page
	- Which page must be removed to make room for an incoming page?

■ How a page is removed from physical memory?

- If the page is unmodified, simply overwrite it: a copy already exists on disk
- If the page has been modified, it must be written back to disk: prefer unmodified pages?

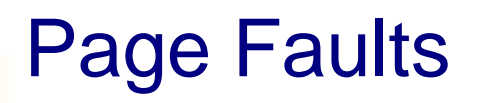

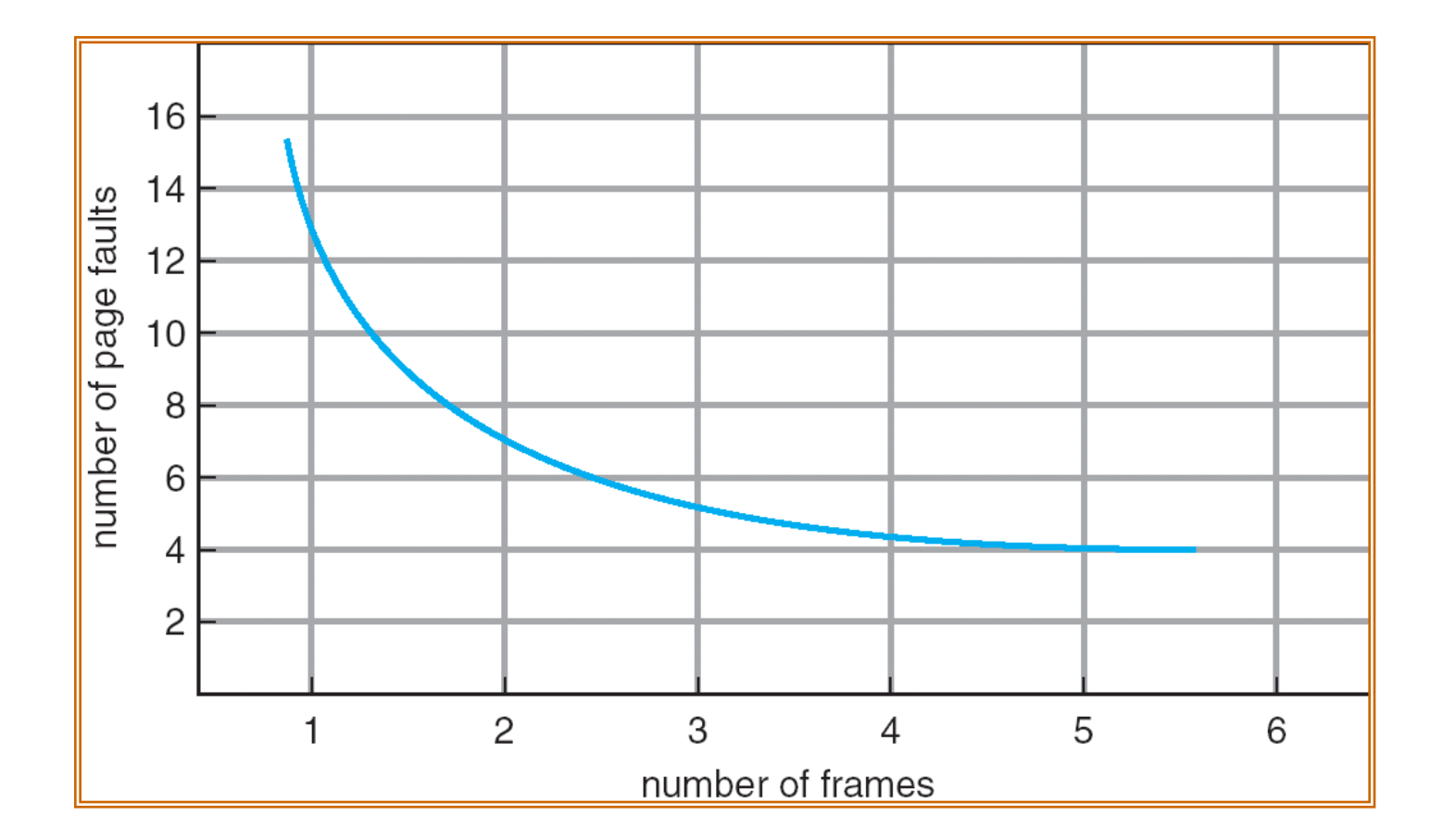

## Optimal Page Replacement

- What's the best we can possibly do?
	- Assume perfect knowledge of the future
	- Not realizable in practice (usually)
	- Useful for comparison: if another algorithm is within 5% of optimal, not much more can be done…
- Algorithm: replace the page that will be used furthest in the future
	- Only works if we know the whole sequence!
	- Can be approximated by running the program twice
		- Once to generate the reference trace
		- Once (or more) to apply the optimal algorithm
- Nice, but not achievable in real systems!

#### Example 1

- Replace the page that will not be used for longest period of time
- 4 frames example
	- 1, 2, 3, 4, 1, 2, 5, 1, 2, 3, 4, 5, 4, 3, 2,1

■ Used for measuring how well your algorithm performs

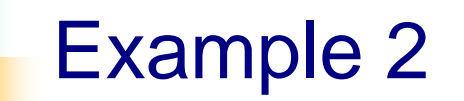

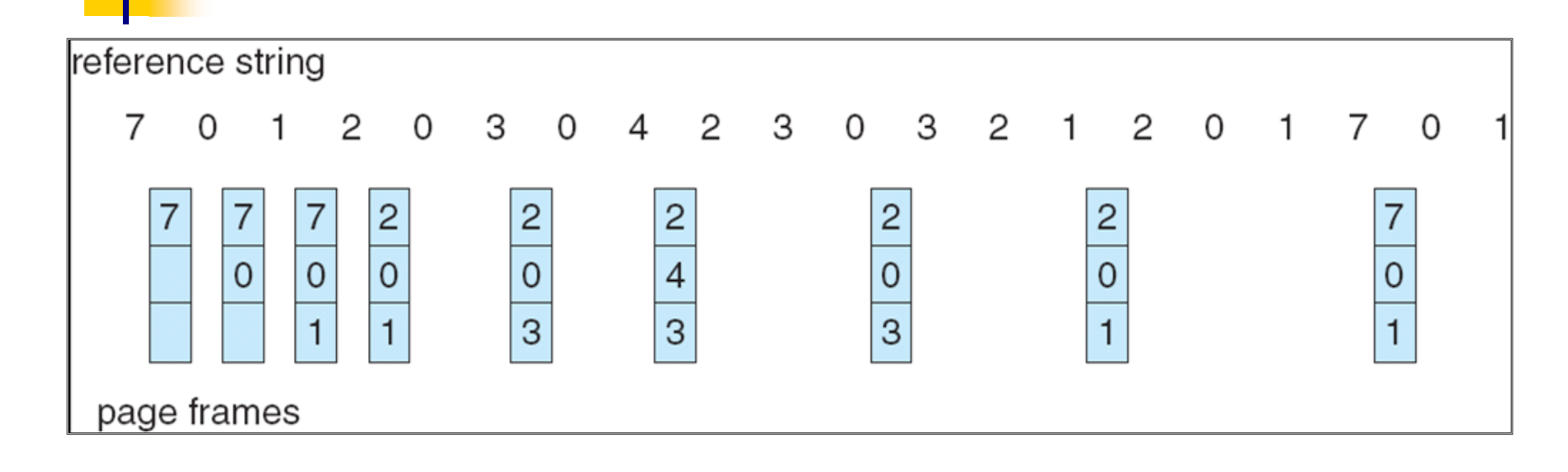

**The reference string of a process has been depicted** here.

#### First-In, First-Out (FIFO) Algorithm

- Maintain a list of all pages
	- Maintain the order in which they entered memory
- Page at front of list would be replaced
- Advantage: (really) easy to implement
- Disadvantage: old pages in memory may still be in use heavily.
	- **This algorithm forces pages out regardless of their usage**
	- Usage may be helpful in determining which pages to keep

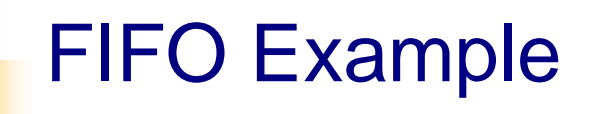

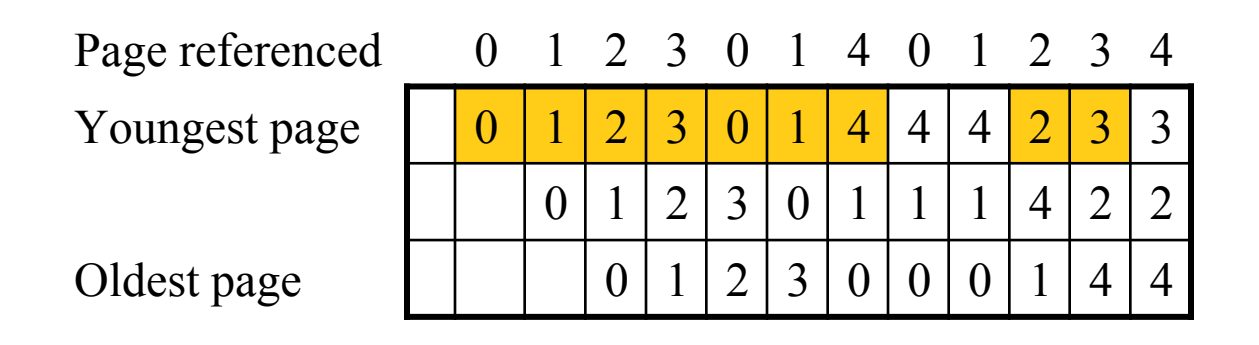

■ Example: FIFO replacement on reference string 0 1 2 3 0 1 4 0 1 2 3 4

**Page replacements highlighted in yellow** 

### Belady's Anomaly

- What will happen if we use 4 page frames instead of 3?
- $\blacksquare$  more frames  $\Rightarrow$  more page faults
- This is called **Belady's Anomaly**
- Stack algorithms have not Belady Anomaly

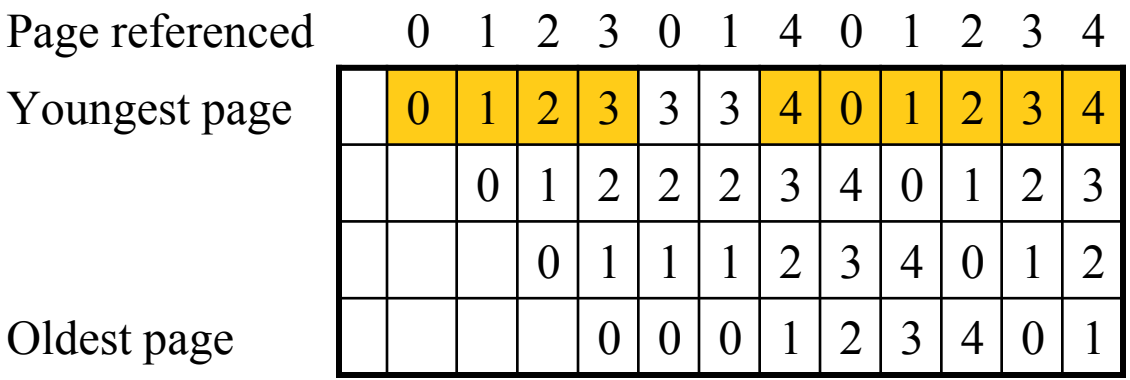

#### FIFO and Belady's anomaly

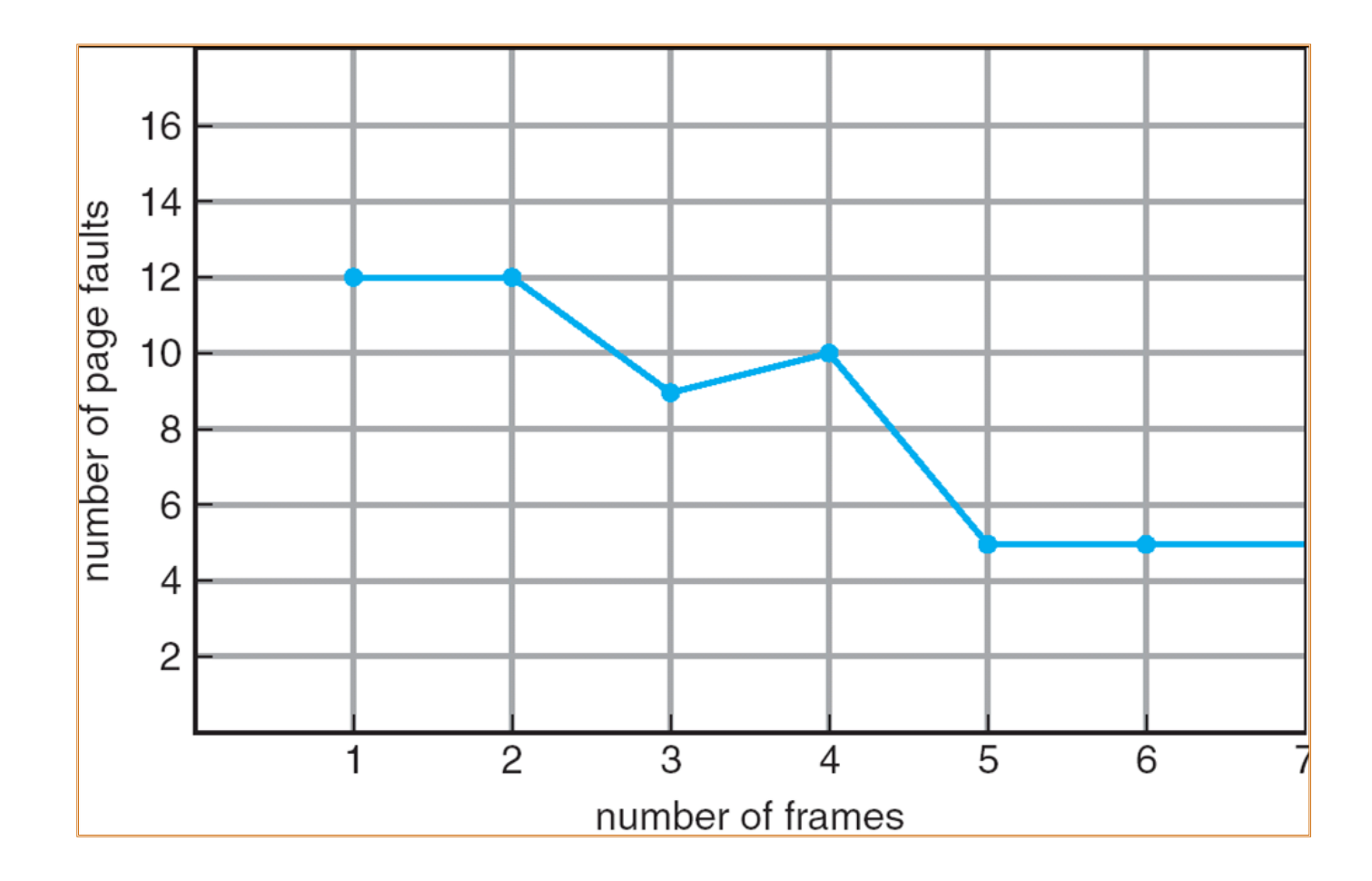

#### Least Recently Used (LRU)

- **Assume pages which are used recently will be used** again soon
	- Throw out page that has been unused for longest time
- **Implementation method: Counter, Matrix, Linked list**
- Keep a counter in each page table entry
	- Global counter increments with each instruction
	- **Copy global counter to PTE counter on a reference to the** page
	- For replacement, evict page with lowest counter value
- What happens when the counter reaches Max?

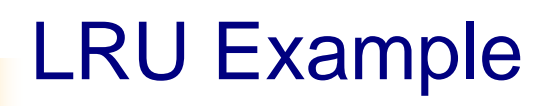

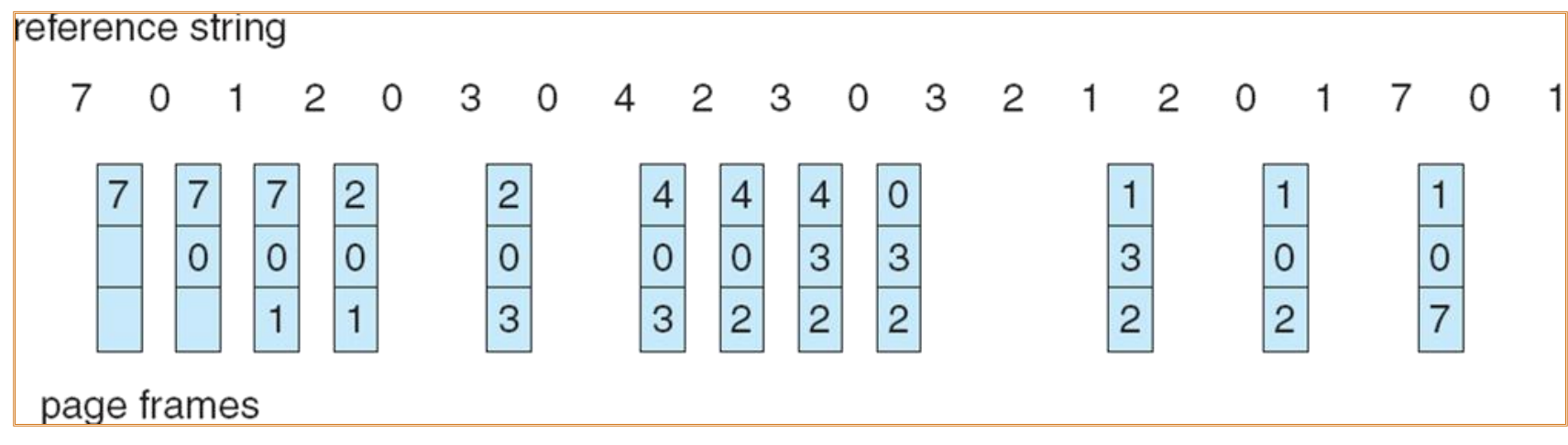

- Some efforts related to LRU:
	- **NRU**
	- Second Chance
	- **Clock**

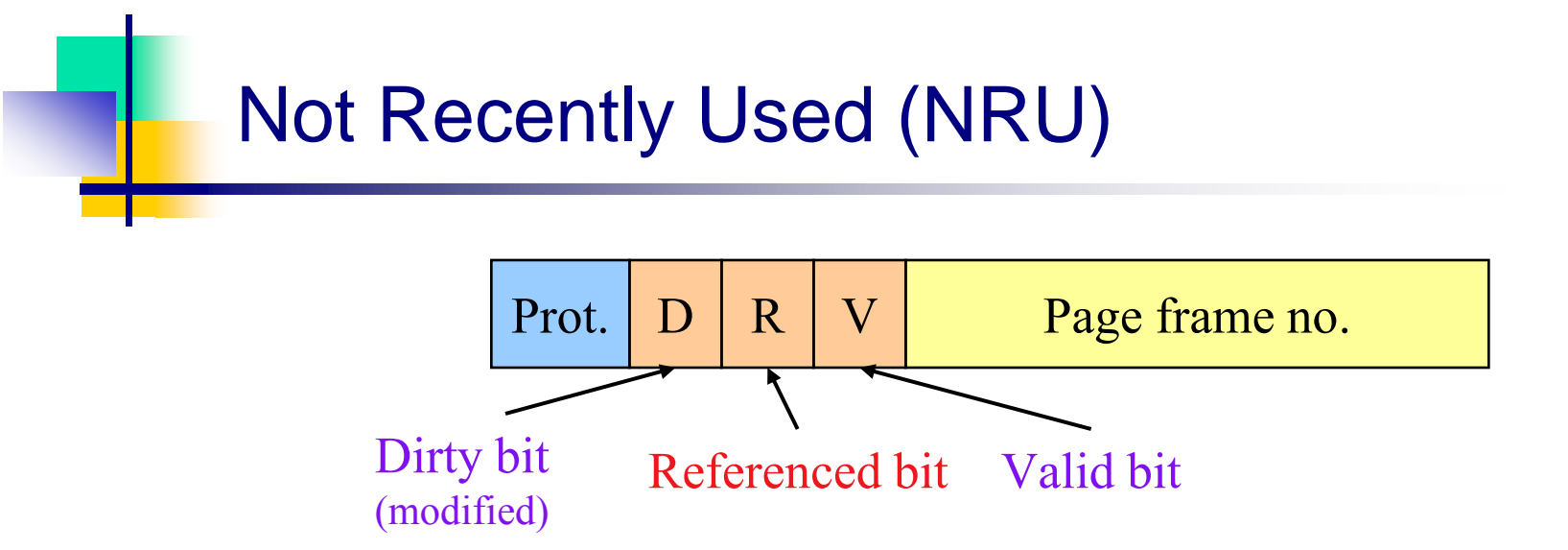

- **Pages are classified into four classes** 
	- 0: not referenced, not dirty  $(0 \ 0)$
	- $\blacksquare$  1: not referenced, dirty  $(0 \space 1)$
	- 2: referenced, not dirty  $(1\ 0)$
	- 3: referenced, dirty  $(1 \ 1)$
- NRU removes a page at random form <u>lowest numbered</u> nonempty class.
- Clear reference bit for all pages periodically

# Not Recently Used (NRU)

- $\blacksquare$  Easy to implement
- **Efficient**
- **Easy to understand**
- And certainly not optimal.

# Second Chance Algorithm

referenced unreferenced

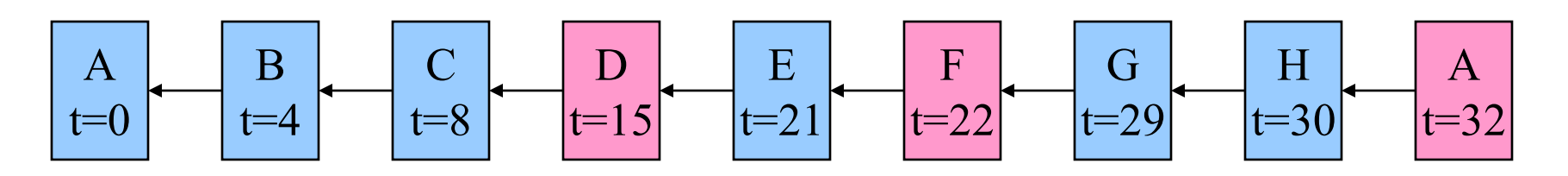

**Modify FIFO to avoid throwing out heavily used pages** 

- If reference bit is 0, throw the page out
- If reference bit is 1
	- Reset the reference bit to  $\theta$
	- Move page to the tail of the list
	- Continue search for a free page
- **Still easy to implement, and better than plain FIFO**

# Clock Algorithm

- Same functionality as second chance
- In Second Chance Add and Remove have const!
- **Simpler implementation** 
	- "Clock" hand points to next page to replace
	- If  $R=0$ , replace page and advance the clock hand
	- If  $R=1$ , set  $R=0$  and advance the clock hand
- No overhead for moving pages.

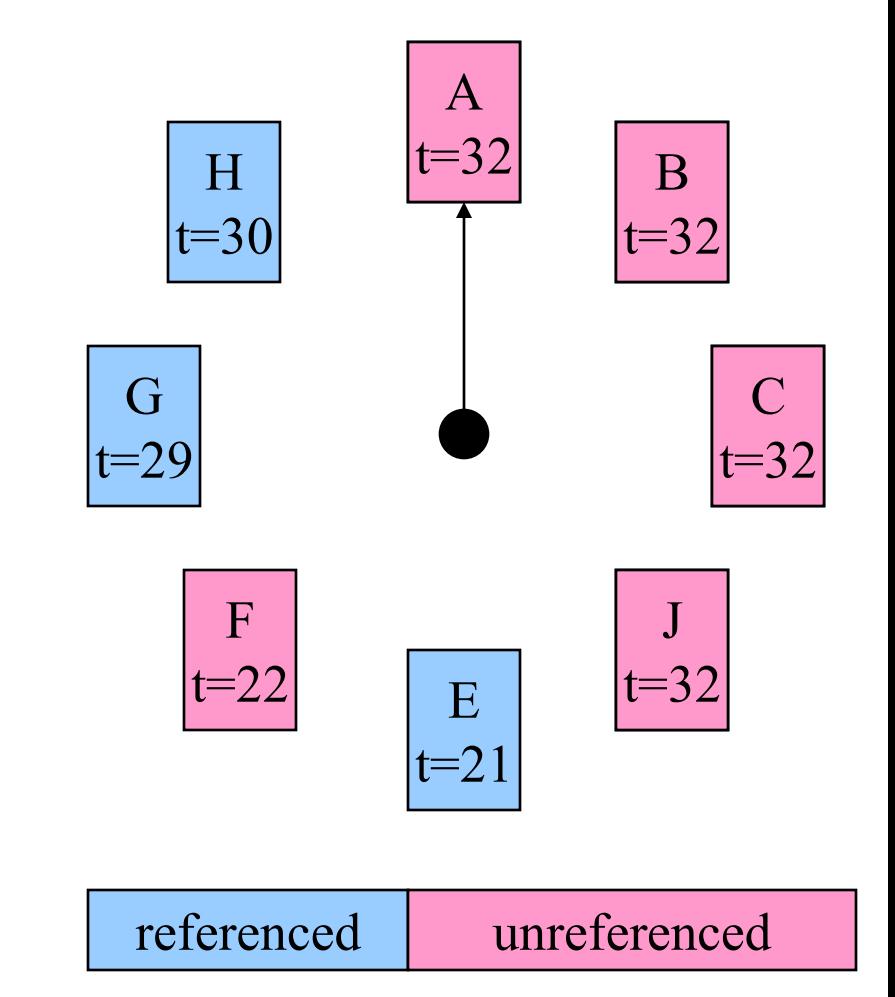

# Aging Algorithm

- Simulation of LRU in software
- Algorithm is:
	- Every clock tick, shift all counters right by 1 bit
	- On reference, Copy the reference bit to the counter at the clock tick
	- Clear reference bit all page

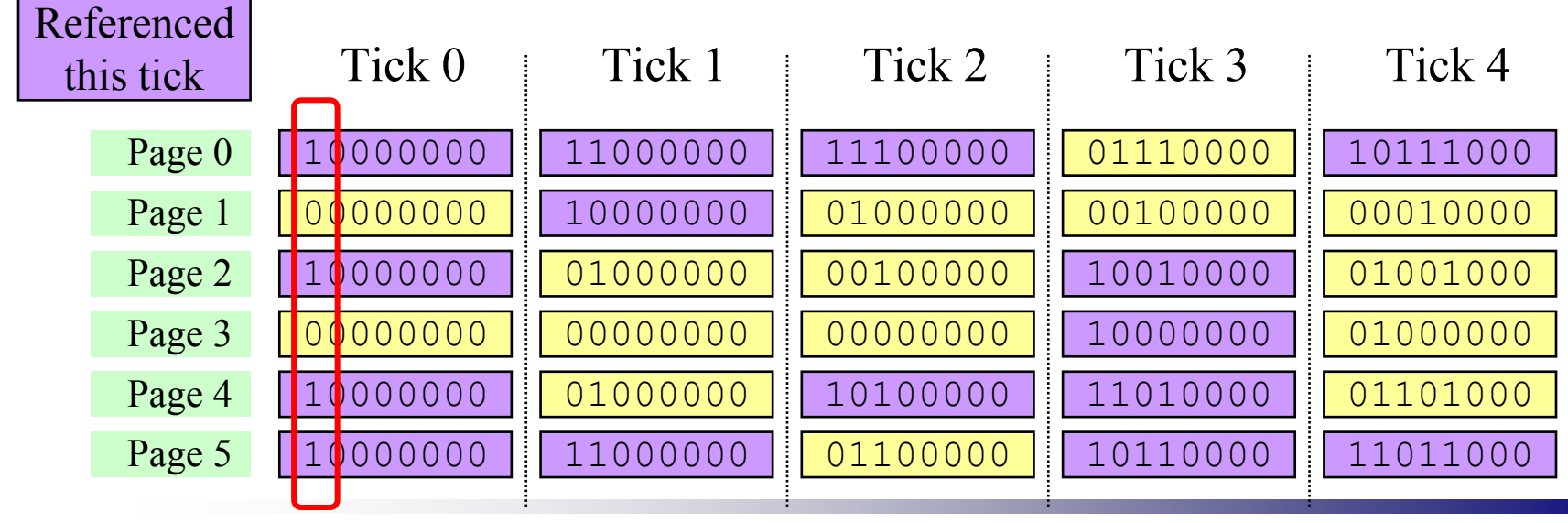

Operating Systems Course By: Hossein Momeni

## Counting Algorithms

- Keep a counter of the number of references that have been made to each page
- **LEU Algorithm:** (Least Frequently Used)
	- replaces page with smallest count
- **MFU Algorithm:** (Most Frequently Used)
	- based on the argument that the page with the smallest count was probably just brought in and has yet to be used

## **Thrashing**

- If a process does not have "enough" pages, the page-fault rate is very high. This leads to:
	- low CPU utilization
	- operating system thinks that it needs to increase the degree of multiprogramming
	- another process added to the system
- **Thrashing**  $\equiv$  a process is busy swapping pages in and out

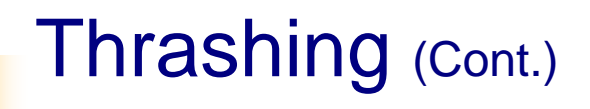

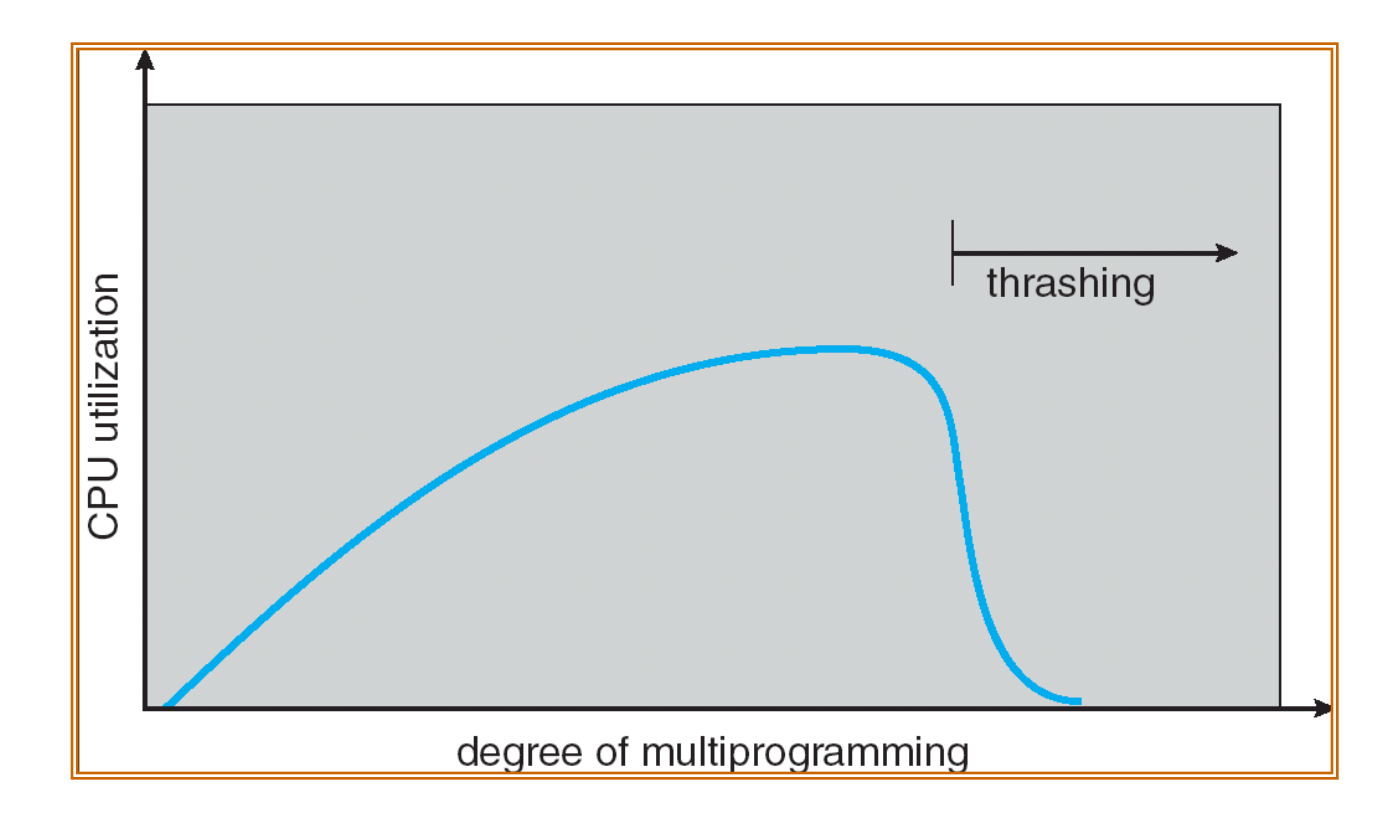

# Demand Paging and Thrashing

- Bring a page into memory when it's requested by the process
- Why does demand paging work? Locality model
	- **Process migrates from one locality to another**
	- **Localities may overlap**

## Working Set Model

- **Locality of Reference:** 
	- during any phase of execution, the process references only a relatively small fraction of its pages.
- Working Set:
	- The set of pages that a process is currently using.
	- **Prepaging**
- $\blacksquare$  w(k,t)

#### Working set

- How many pages are needed?
	- Could be all of them, but not likely
	- Instead, processes reference a small set of pages at any given time *locality of reference*
	- Set of pages can be different for different processes or even different times in the running of a single process
- Set of pages used by a process in a given interval of time is called the *working set*
	- If entire working set is in memory, no page faults!
	- If insufficient space for working set, thrashing may occur
	- Goal: keep most of working set in memory to minimize the number of page faults suffered by a process

#### Working set example

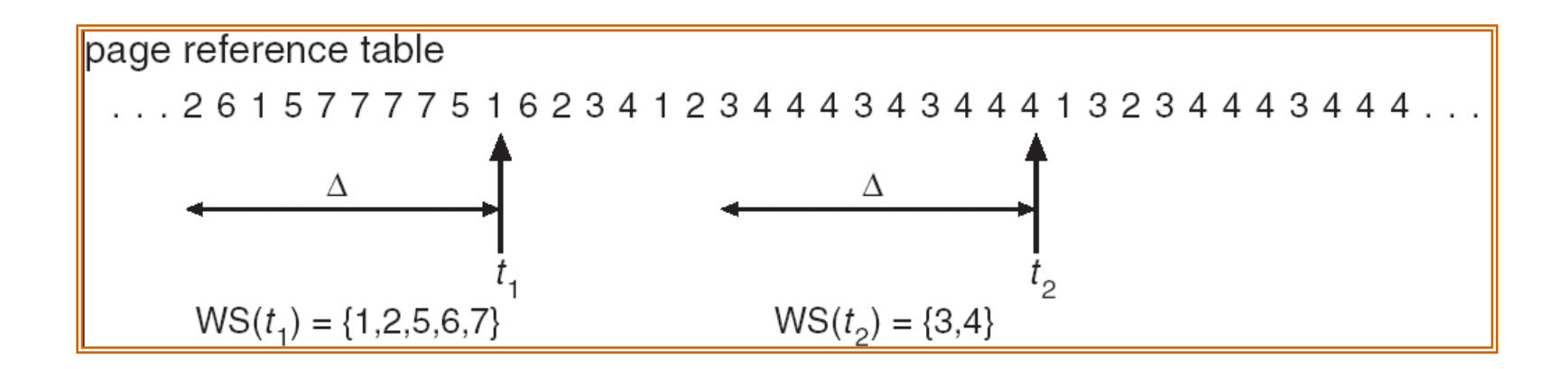

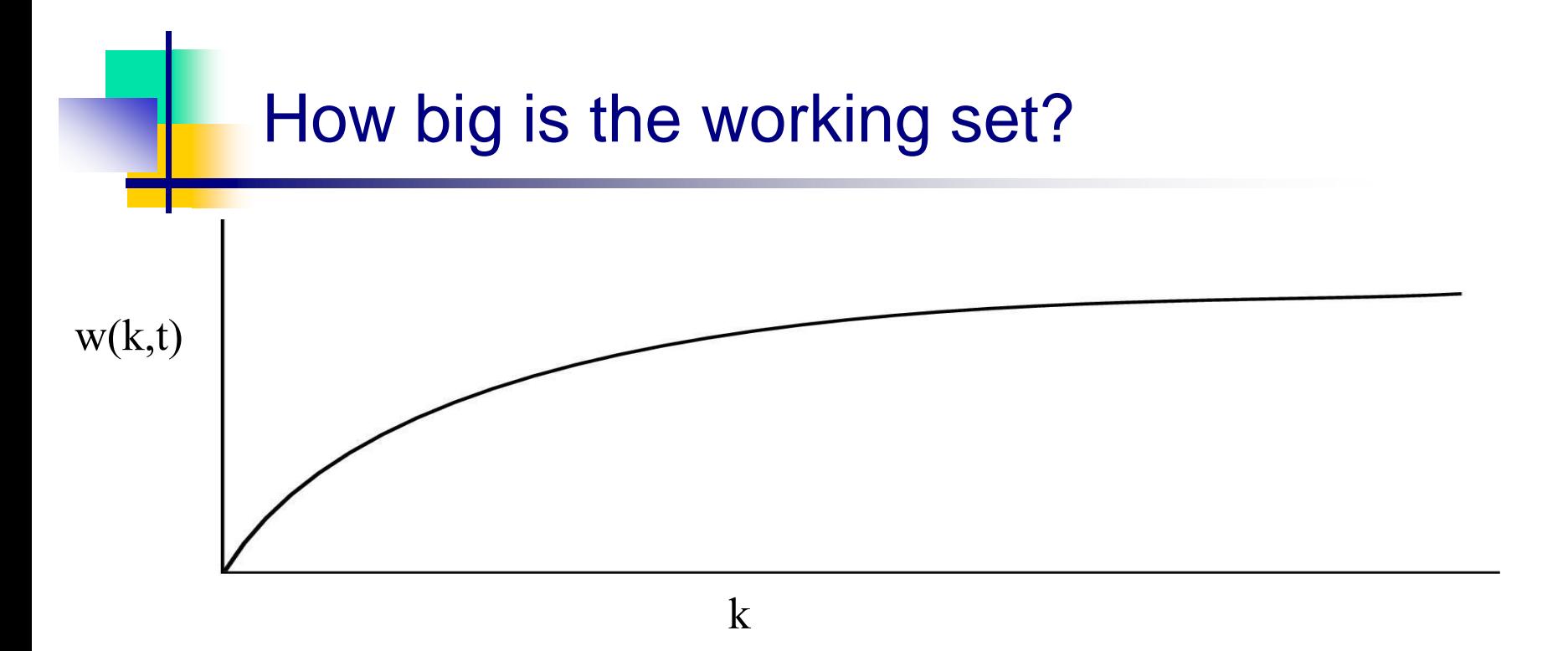

- Working set is the set of pages used by the *k* most recent memory references
- w(k,t) is the size of the working set at time *t*
- Working set may change over time
	- Size of working set can change over time as well…

#### Working set page replacement algorithm

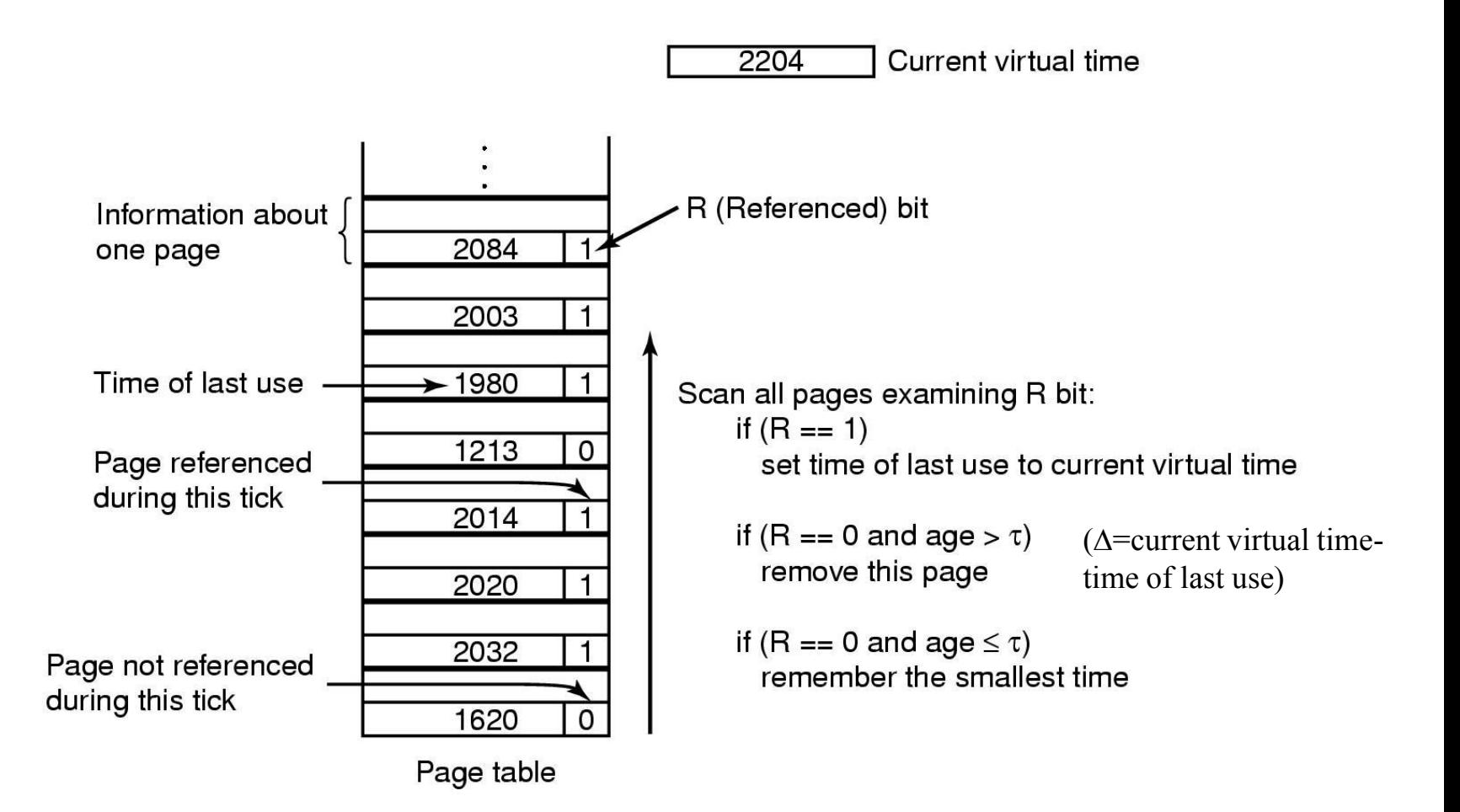

#### Working Set example

- Example:  $\Delta$  = 10,000
	- **Timer interrupts after every 5000 time units**
	- Keep in memory 2 bits for each page
	- Whenever a timer interrupts copy and sets the values of all reference bits to 0
	- If one of the bits in memory  $= 1 \Rightarrow$  page in working set
- Why is this not completely accurate?
- Improvement  $= 10$  bits and interrupt every 1000 time units

## Page replacement algorithms: summary

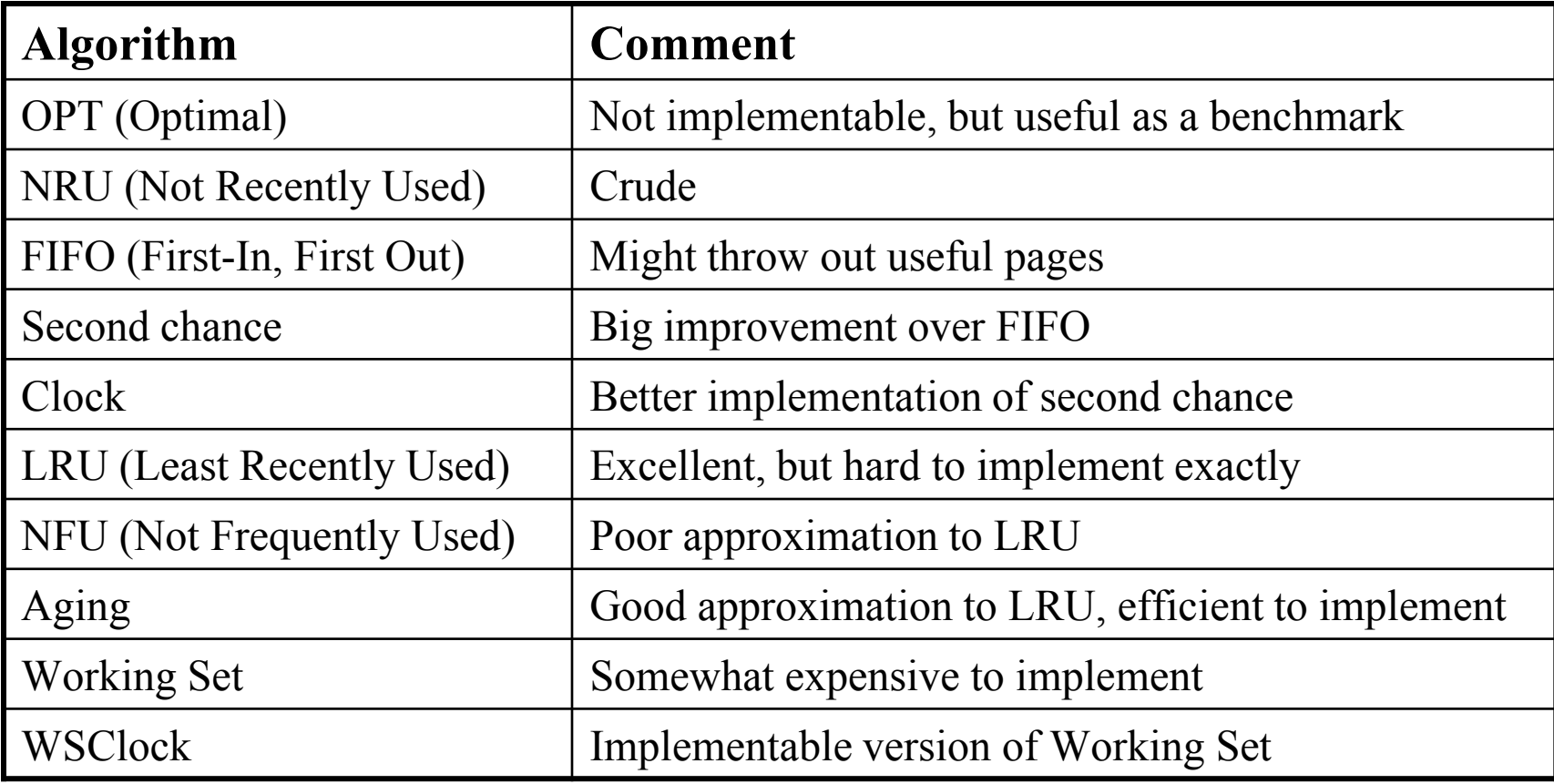

#### Global & Local Allocation

#### **Global replacement**

process selects a replacement frame from the set of all frames; one process can take a frame from another

#### **Local replacement**

each process selects from only its own set of allocated frames

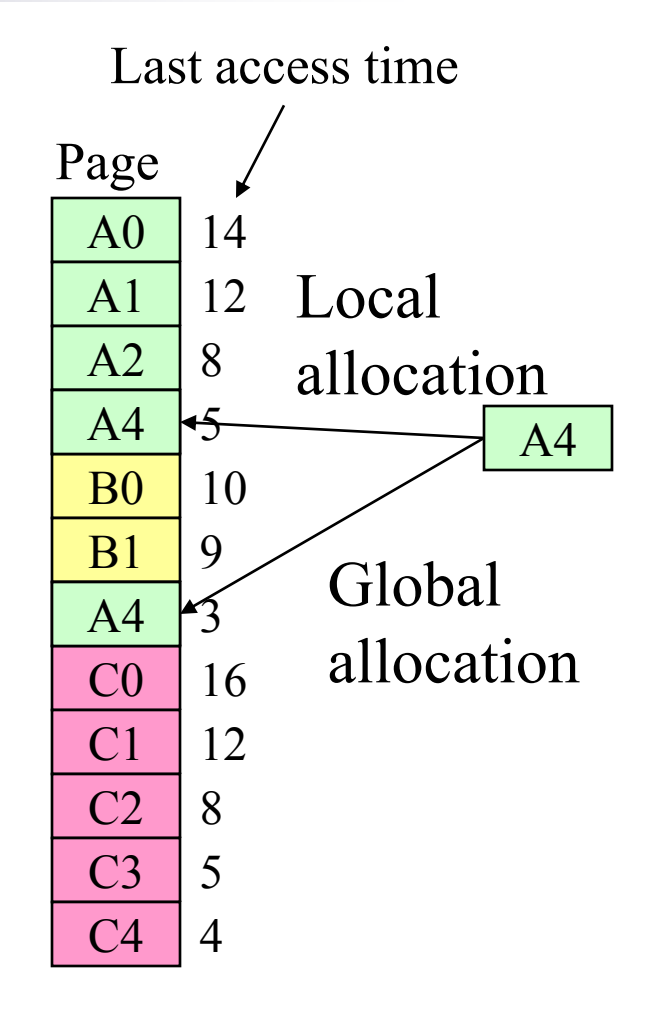

#### Page fault rate & allocated frames

- Local allocation may be more "fair"
	- Don't penalize other processes for high page fault rate
- Global allocation is better for overall system performance
	- Take page frames from processes that don't need them as much
	- Reduce the overall page fault rate (even though rate for a single process may go up)

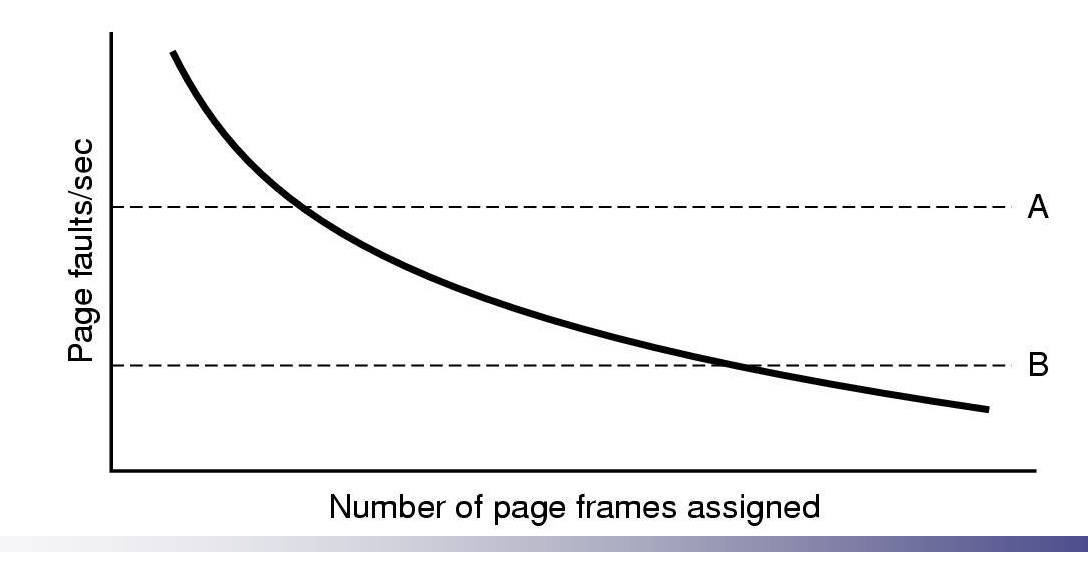

Operating Systems Course By: Hossein Momeni

# Control overall page fault rate

- Despite good designs, system may still thrash
- Most (or all) processes have high page fault rate
	- Some processes need more memory, ...
	- but no processes need less memory (and could give some up)
- **Problem:** no way to reduce page fault rate
- Solution :

Reduce number of processes competing for memory

- Swap one or more to disk, divide up pages they held
- Reconsider degree of multiprogramming

### How big should a page be?

- Smaller pages have advantages
	- **Less internal fragmentation**
	- Better fit for various data structures, code sections
	- Less unused physical memory (some pages have 20 useful bytes and the rest isn't needed currently)
- **Larger pages are better because** 
	- **Less overhead to keep track of them** 
		- Smaller page tables
		- TLB can point to more memory (same number of pages, but more memory per page)
		- Faster paging algorithms (fewer table entries to look through)
	- **More efficient to transfer larger pages to and from disk**

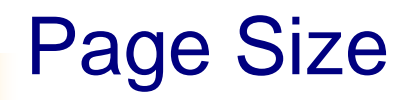

- s: the average process size
- p: page size
- e: PTE size

#### Overhead =  $se/p + p/2$ What's the optimum page size?